# MANUAL PENGGUNAAN PERKHIDMATAN ESTHER (ElectronicTextResearch)

### INTRODUCTION

**ESTHER**, which stands for Electronic Text Research, allows members of Pustaka Negeri Sarawak to access research materials from on-line databases available on the Internet. These databases, which include journals, e-books and reports, offer a rich source of information for your research, reference and management needs.

### STEPS

1. Go to the main page of **Pustaka Negeri Sarawak website**. <u>http://www.pustaka-sarawak.com</u>

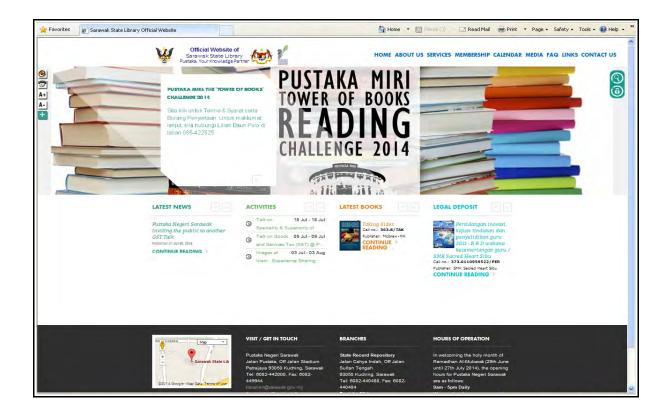

2. Select SERVICES, then click Online Services and choose Esther.

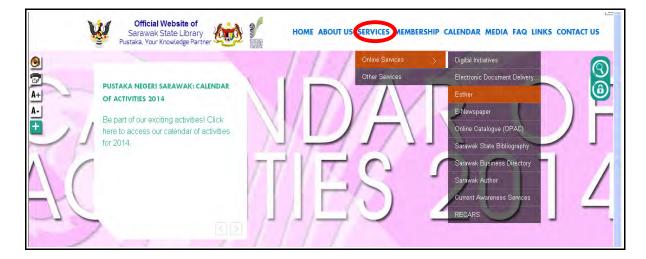

## 3. ESTHER front page

| Favorites GEsther Subscribed                                                                                                    |                                                                                                    | 🗑 Home • 🗟 🖸 Read Mail 👼 Print. • Page • Safety • Tools • 💽 Help •                                                                                                    |  |  |  |
|----------------------------------------------------------------------------------------------------|----------------------------------------------------------------------------------------------------|----------------------------------------------------------------------------------------------------|--|--|--|
| PustakaNegeriS<br>SarawakStateLibrary                                                                                                    | barawak                                                                                                    | ESTHER<br>BestruikTealPleasetch                                                                                                    |  |  |  |
| Nome<br>Subscribed Online Databases<br>Free E-Journals<br>Free E-Books and E-Text Collections<br>Other C-Resources<br>ebooks@Pustaka<br>Subscribed E-Journab | Subscribed Online Databases Subscribed Online Database - Databases that are subscribed by Pustaka Negeri Sarawak, is accessible from within the library, from SarawakNet (the Sarawak Government's Intranet), as well as from home.                                                                                                    |                                                                                                    |  |  |  |
| Please login using<br>LibraryNet Account<br>Username<br>Password<br>Login Reset                                                                              | LAWNET.COM.MY<br>Single license-only one individual can access at one time<br>Access available from home and libraries<br>AwNet is an Online Library of Malaysian Laws which contains the authoritable text of th<br>Laws of Malaysia. It is catered for practiting tawyers, legal advisors, academictans, taw<br>students as well as people who have a daily need to refer to Malaysian laws.                   | ICI Global Research Collection; InfoSci-Journals trial collection                                                                                                    |  |  |  |
|                                                                                                    | AS ORLINE SYSTEM<br>URLWHTED Uters<br>Concess available from home and libraries<br>Maloysian Standards (MS) Online System alms to assist users in accessing Maloysian<br>Standards via the Internet connection.<br>The system provides users with searching capabilities to preview and download the<br>standards online. Users will also be able to access more than 6,000 full text of Maloysian<br>Standards. | UDILthesescom full text<br>URLMATED Uses<br>Access available from home and libraries<br>UDI. Theses is a subscription-based database produced by the Universal Digital Library that<br>contains "over 12,000 full theses and discertations". The main content types are<br>dissertations, Ph.D. theses, and journal articles |  |  |  |
|                                                                                                    | CABS<br>Access available from home and Ibrarles<br>Unlimited Users                                                                                                    | CLJ LAW ONLINE                                                                                                    |  |  |  |

You need to login using your LibraryNet account *(username & password)* to access information needed.

4. Please enter your username and password.

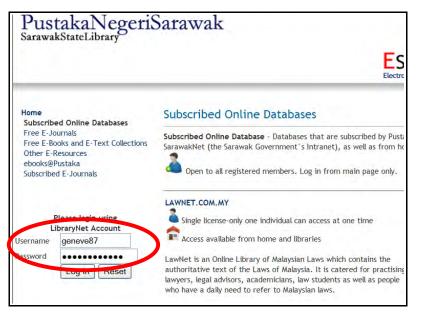

After you enter your username and password, please click "Log In" button.

5. "Welcome back" message will appear after you success to login.

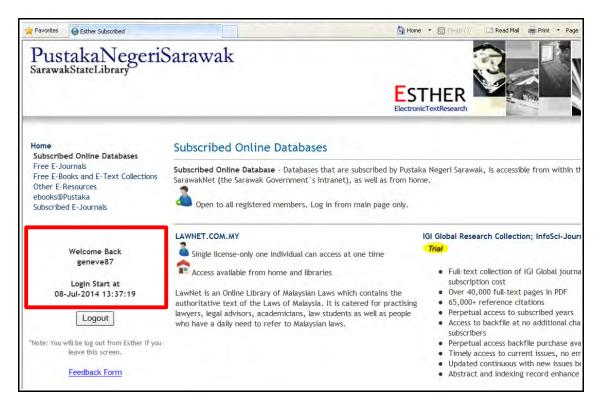

The date will appear and the time will be count/recorded from the time you success to login. (every single user have one (1) hour estimated time to access and system will automatically logout after 1 hour. User are required to login again if they still need to access the information).

6. Online database selection.

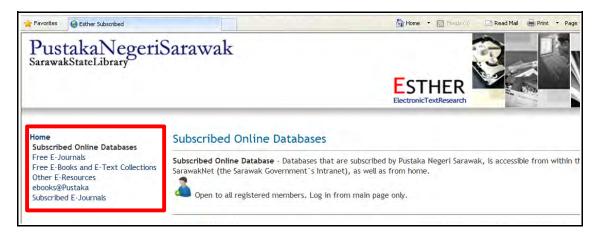

You are required to select which online database that you want to access.

7. Example of selection : Subscribed E-Journals

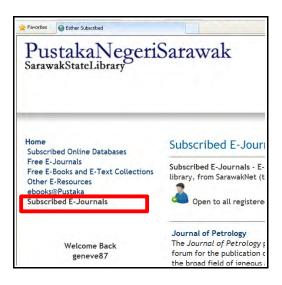

8. Subscribed E-Journals front page.

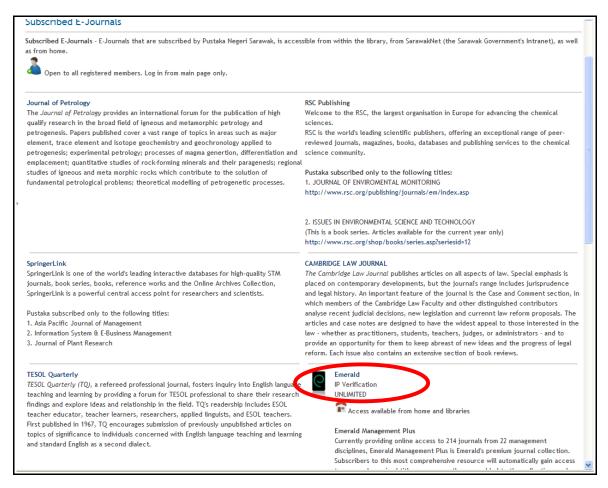

You can select any journals provided. For example, select "Emerald".

9. Please select subject/field needed.

| Emerald Insig                                                                                                    | Register Text View Mobile View Help Admir<br>Brought to you by: PUSTAKA NEGERI SARAWA<br>Logout   Account in                                                                                                    |                                                                                                    |  |  |
|----------------------------------------------------------------------------------------------------|----------------------------------------------------------------------------------------------------|----------------------------------------------------------------------------------------------------|--|--|
| ome Journals & Books Case Studies Mark                                                                                                    | Resource areas: Emerald Resources:                                                                                                    |                                                                                                    |  |  |
| Q                                                                                                    | in: All content                                                                                                    | Search Advanced Search                                                                                                    |  |  |
|                                                                                                    |                                                                                                    |                                                                                                    |  |  |
| rowse Journals & Books                                                                                                    |                                                                                                    |                                                                                                    |  |  |
|                                                                                                    |                                                                                                    |                                                                                                    |  |  |
| Accounting and Finance                                                                                                    | > Health Care Management/Healthcare                                                                                                    | > Marketing                                                                                                    |  |  |
| Accounting and Finance<br>Built Environment                                                                                                | <ul> <li>Health Care Management/Healthcare</li> <li>Human Resource Management</li> </ul>                                                                                                    | <ul> <li>Marketing</li> <li>Mechanical &amp; Materials Engineering</li> </ul>                                                                                                    |  |  |
|                                                                                                    |                                                                                                    |                                                                                                    |  |  |
| Built Environment                                                                                                    | > Human Resource Management                                                                                                    | > Mechanical & Materials Engineering                                                                                                    |  |  |
| Built Environment<br>Business Ethics and Law                                                                                               | <ul> <li>Human Resource Management</li> <li>Industry and Public Sector Management</li> </ul>                                                                                                    | <ul> <li>Mechanical &amp; Materials Engineering</li> <li>Operations and Logistics Management.</li> <li>Organization Studies</li> <li>Performance Management and</li> </ul>                                                      |  |  |
| Built Environment<br>Business Ethics and Law<br>Economics                                                                                  | Human Resource Management     Industry and Public Sector Management     Information and Knowledge Management                                                                                                    | <ul> <li>Mechanical &amp; Materials Engineering</li> <li>Operations and Logistics Management.</li> <li>Organization Studies</li> <li>Performance Management and<br/>Measurement</li> </ul>                                      |  |  |
| Built Environment<br>Business Ethics and Law<br>Economics<br>Education                                                                     | <ul> <li>Human Resource Management</li> <li>Industry and Public Sector Management</li> <li>Information and Knowledge Management</li> <li>Informational Business</li> </ul>                                                                            | <ul> <li>Mechanical &amp; Materials Engineering</li> <li>Operations and Logistics Management.</li> <li>Organization Studies</li> <li>Performance Management and<br/>Measurement</li> <li>Regional Management Studies</li> </ul> |  |  |
| Built Environment<br>Business Ethics and Law<br>Economics<br>Education<br>Electrical & Electronic Engineering                              | <ul> <li>Human Resource Management</li> <li>Industry and Public Sector Management</li> <li>Information and Knowledge Management</li> <li>International Business</li> <li>Learning and Development</li> </ul>                                          | <ul> <li>Mechanical &amp; Materials Engineering</li> <li>Operations and Logistics Management.</li> <li>Organization Studies</li> <li>Performance Management and<br/>Measurement</li> </ul>                                      |  |  |
| Built Environment<br>Business Ethics and Law<br>Economics<br>Education<br>Electrical & Electronic Engineering<br>Enterprise and Innovation | <ul> <li>Human Resource Management</li> <li>Industry and Public Sector Management</li> <li>Information and Knowledge Management</li> <li>Informational Business</li> <li>Learning and Development</li> <li>Library and Information Studies</li> </ul> | <ul> <li>Mechanical &amp; Materials Engineering</li> <li>Operations and Logistics Management.</li> <li>Organization Studies</li> <li>Performance Management and<br/>Measurement</li> <li>Regional Management Studies</li> </ul> |  |  |

10. Logout from Emerald

|    | Login          | Register     | Text View Mol      | bile View   He | elp Admin     |
|----|----------------|--------------|--------------------|----------------|---------------|
|    |                |              | Brought to you by: | Ogou           | ERI SARAWAK   |
|    |                |              | Resource areas:    | Emerald Re     | esources: 🖕 🛓 |
| ii | a: All content | <b>∀</b> Sea | ch Advanced        | Search         |               |

You are required to click *Logout* button to leave Emerald page.

#### 11. Logout from **ESTHER**

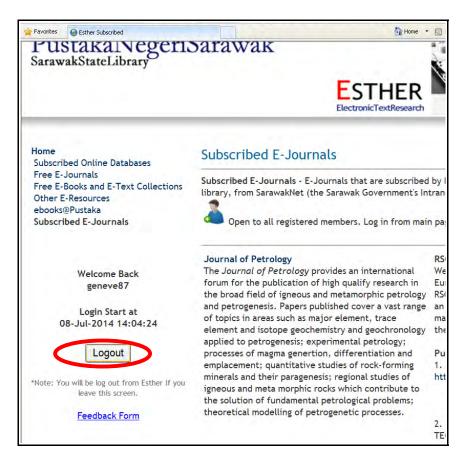

Please click *Logout* button to leave the ESTHER page.